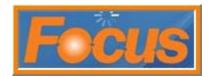

Cash trays are used to track an employee's activity with sales and cash handling. Each employee is assigned to a cash tray and the money in it. Cash trays can be prompted to open at clock in. All employees can access cash trays or a manager can assign a cash tray. Several cash trays can be assigned and open at the same time and used on the same register. If several are assigned on the same register, each cash tray will need to be opened at the beginning of a transaction. All activity with cash trays can be tracked by employee and register on the Drawer report.

Cash Tray options must be configured for correct initialization and operation. Cash tray options are located in Locations, Jobs, and Packages.

#### Configure the drawer

Advcontrol file must be unlocked

- 1. access setup
- 2. select locations from tool bar
- 3. select stations from drop down

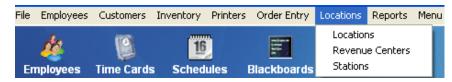

4. select devices tab

| tations    | Name Computer Name Working Directory          |
|------------|-----------------------------------------------|
| D1 Focus   | 🔨 01 Focus Focus c:tfocustimagest 🛄           |
| )2 Backup  | Location Messages                             |
| 3ackoffice | Pizza Fresh 👻 Normal 💌                        |
| Station 4  |                                               |
| Station 5  | Printers<br>Port Driver Station               |
| Station 6  | Check COM2 V Epson TM-88 V 01 Focus           |
| Station 7  |                                               |
| Station 8  | Report LPT1 V Default V 01 Focus              |
| Station 9  | Credit COM2 🔻 Epson TM-88 💌 01 Focus 💌        |
| Station 10 |                                               |
| Station 11 | Display Blackboards                           |
| Station 12 | Level 1 🔽 Level 6 👘 Display Event Blackboards |
| Station 13 | 🔽 Level 2 🔽 Level 7 🔲 Do Not Display nFocus   |
| Station 14 | Level 3 Level 8                               |
| Station 15 | 🔽 Level 4 🔲 Level 9                           |
| Station 16 | T Level 5 T Level 10                          |
| Station 17 |                                               |
| Station 18 | Restart Options                               |
| Station 19 | Action Time Day                               |
| Station 20 | C None  G Station C Focus 04:00 AM Everyday   |
| Station 21 | ✓                                             |

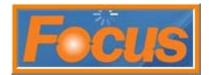

5. station 01 focus will be highlighted; this is register 1

| Stations<br>01 Focus | Devices                                                                                                    |                  |        |               |   |                         |        |               |   |               |   |               |     |
|----------------------|----------------------------------------------------------------------------------------------------|------------------|--------|---------------|---|-------------------------|--------|---------------|---|---------------|---|---------------|-----|
| 02 Backup            |                                                                                                    | Device 1         |        | Device 2      |   | Device 3                |        | Device 4      |   | Device 5      |   | Device 6      | _   |
| Backoffice           | Device                                                                                                    | Drawer           | -      | <none></none> | - | <none></none>           | _      | <none></none> | - | <none></none> | - | <none></none> | -   |
| Station 4            | Port                                                                                                    | COM2             | •      | <none></none> | - | <none></none>           | -      | <none></none> | • | <none></none> | - | <none></none> | •   |
| Station 5            | Baud                                                                                                    | 9600             | -      | <none></none> | - | <none></none>           | -      | <none></none> | - | <none></none> | - | <none></none> | -   |
| Station 6            | Parity                                                                                                    | None             | -      | <none></none> | - | <none></none>           | -      | <none></none> | - | <none></none> | - | <none></none> | -   |
| Station 7            | -                                                                                                    | -                | -      |               | _ | -                       | _      |               | _ | -             |   |               | 1 C |
| Station 8            | Data Bits                                                                                                    | 8                | •      | <none></none> | - | <none></none>           | -      | <none></none> | - | <none></none> | - | <none></none> | -   |
| Station 9            | Stop Bits                                                                                                    | 1                | •      | <none></none> | • | <none></none>           | •      | <none></none> | • | <none></none> | • | <none></none> | •   |
| Station 10           | Initialize                                                                                                    | -                |        |               |   | -                       |        |               |   | -             |   | -             |     |
| Station 11           |                                                                                                    | 1<br>[4 D 700004 |        |               |   | <u></u>                 |        | <u> </u>      |   | <u></u>       | _ |               |     |
| Station 12           | Access                                                                                                    | 1B70000A         | .64    | 1             |   | J                       |        | 1             |   | 1             |   | 1.            |     |
| Station 13           | -Pole Disr                                                                                                    | olay Option      | 19     |               |   | -Rear Dis               | nlav ∩ | Intions       |   |               |   |               |     |
| Station 14           |                                                                                                    |                  | 10     |               |   |                         | pluy o | puono         |   |               |   |               |     |
| Station 15           | Idle Mes:                                                                                                    | 100 TO 100       |        | _             |   | Format<br><none></none> |        |               | 1 |               |   |               |     |
| Station 16           | 1. Welco                                                                                                    | ome to           |        |               |   |                         |        | -             | 1 |               |   |               |     |
| Station 17           | 2. Pizza                                                                                                    | Fresh            |        | _             |   | Width                   | Hei    |               |   |               |   |               |     |
| Station 18           | and the second second se |                  | ina Te | a ta l        |   | 1024                    |        | 786           |   |               |   |               |     |
| Station 19           | I∕ Dis                                                                                                    | splay Runr       | ing re | Jian          |   |                         |        |               |   |               |   |               |     |
| Station 20           |                                                                                                    |                  |        |               |   |                         |        |               |   |               |   |               |     |
| Station 21 🗸 🗸       |                                                                                                    |                  |        |               |   |                         |        |               |   |               |   |               |     |

- 6. set up another device named drawer
  - any empty column can be used
  - the device number is the cash tray number that will be displayed
- 7. all fields should match the existing drawer (device 1)

| Stations Device               | es   Inform | iation     |          |    |          |    |               |   |               |   |
|-------------------------------|-------------|------------|----------|----|----------|----|---------------|---|---------------|---|
| B <u>t</u> ations<br>01 Focus | ~           | Devices    |          |    |          |    |               |   |               |   |
|                               |             |            | Device 1 |    | Device 2 |    | Device 3      |   | Device 4      |   |
| 02 Backup<br>Backoffice       |             | Device     | Drawer   | -  | Drawer   | •  | <none></none> | • | <none></none> |   |
| Station 4                     |             | Port       | COM2     | -  | COM2     | •  | <none></none> | • | <none></none> |   |
| Station 5                     |             | Baud       | 9600     | •  | 9600     | •  | <none></none> | • | <none></none> | 1 |
| Station 6                     |             | Parity     | None     | -  | None     | -  | <none></none> | • | <none></none> | 1 |
| Station 7                     |             |            |          | 1  |          | -  |               |   |               | - |
| Station 8                     |             | Data Bits  | 8        | -  | 8        | -  | <none></none> | _ | <none></none> | - |
| Station 9                     |             | Stop Bits  | 1        | -  | 1        |    | <none></none> | - | <none></none> |   |
| Station 10                    | 1           | Initialize | -        |    |          |    | · · · · · ·   | _ |               | _ |
| Station 11                    |             |            | Langer   |    | -        |    | ·             | _ |               |   |
| Station 12                    |             | Access     | 1B70000A | 64 | 1B70000A | 64 | 1             |   | 1             |   |

- 8. repeat the additional cash tray setup for all stations; i.e. 02 backup
- 9. select save
- 10. select close

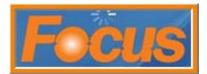

### Configure cash tray options

- 1. select locations from tool bar
- 2. select locations from drop down

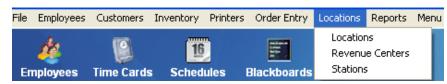

3. select cash trays tab

| Locations                                                          |                                                                                                    |                                                                                                    | ×                                             |
|--------------------------------------------------------------------|----------------------------------------------------------------------------------------------------|----------------------------------------------------------------------------------------------------|-----------------------------------------------|
| Locations Menus CC Vouch                                           | er   Guest Check   Guest Check (Form                                                                                                    | ats)   Printer Assignments   Screen                                                                                                    | Layout Cash Trays                             |
| Locations <u>N</u> ar                                              |                                                                                                    | Order Type                                                                                                    |                                               |
|                                                                    | hala Kahala                                                                                                    | Take Out                                                                                                    |                                               |
| Drive Thru<br>Delivery<br>Driver<br>Fundraiser-In<br>Fundraiser-Go | rder Access Options<br>Ccess Method Floor Plan Canvas<br>Check # • 1<br>uest Options<br>efault # of Verify If More Than Autor<br>1 1 10 <nor<br>enu Items to Charge Gratuity<br/>vil (Reserved) •</nor<br> | Floor Plan Times natic Gratuity If More Than ne>                                                                                                    | Hold Menu Item Filter (Exclude)               |
|                                                                    | Highlight One Item Only<br>es Food Tax Age<br>Beverage Tax Retail Tax<br>Soda Tax Non-Tax EBT                                                                                                    | Kitchen Video Options<br>C None C On The Fly<br>One Behind C At Payment<br>Ity Receipt C Manual Close Chec<br>Verification<br>/erify Age<br>Menu Item Filter<br>0 All (Reserved) | Auto Combo Options<br>© None<br>C At Subtotal |
|                                                                    | <b></b> c                                                                                                    | Iose Save E Copy                                                                                                    | r Cancel                                      |

4. select the options to link to the cash tray; do this for all applicable locations

Cash Trays

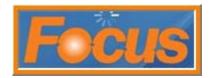

- require open before use
- prompt for starting bank
- one user per tray; do not select if several cashiers will be sharing a tray
- enter default bank amount
- select drawer report as the close tray report and enter the number of reports to print when the tray is closed

| ocations                                                   | E Contra de Contra de Contra de Contra de Contra de Contra de Contra de Contra de Contra de Contra de Contra de                                                                                          |
|------------------------------------------------------------|----------------------------------------------------------------------------------------------------|
| Locations Menus CC V<br>Locations<br>Kahala<br>Pizza Fresh | /oucher   Guest Check   Guest Check (Formats)   Printer Assignments   Screen Layout Cash Trays  <br>Drawer Cash Tray Options<br>Require Open Before Use<br>Prompt for Starting Bank<br>One User Per Tray |
| Drive Thru<br>Delivery<br>Driver                           | Bank Amount # of Reports Close Tray Report<br>\$0.00 Daily Sales  Shift Inventory Worksheet  None>                                                                                                    |
| Fundraiser-In<br>Fundraiser-Go<br>Kahala Corp              |                                                                                                    |

5. example tray below

| Locations   Menus   CO                        | C Voucher   Guest Check   Guest Check (Formats)   Printer Assignments                                   | Screen Layout | Cash Trays |
|-----------------------------------------------|----------------------------------------------------------------------------------------------------|---------------|------------|
| Locations<br>Cold Stone                       | Drawer Cash Tray Options     Require Open Before Use     Prompt for Starting Bank     One User Per Tray |               |            |
| Drive Thru<br>Delivery<br>Driver              | Bank Amount # of Reports Close Tray Report  \$200.00 2 Drawer Report  Shift Inventory Worksheet  None>  |               |            |
| Fundraiser-In<br>Fundraiser-Go<br>Kahala Corp |                                                                                                    |               |            |

- drawer will open before use; this is to enter beginning bank
- starting bank is \$200.00; this can be changed when entering actual bank amount
- drawer reports is the close tray report
- 6. repeat steps for all applicable locations; i.e. drive thru
- 7. select save
- 8. select close

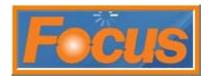

#### Configure cash tray options for the Job code

- 1. select employees from tool bar
- 2. select jobs

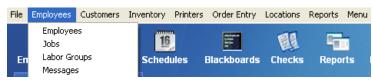

- 3. select the job(s) that will open and assign cash trays
  - this would usually be a shift lead or manager position
  - crew members can also be given this ability
- 4. select the rights tab
- 5. double-click to turn rights on or off

#### **Cashier Example**

#### Shiftlead/Manager Example

The default is to set a manager or shiftlead to open a cash tray and then assign employees after clock in.

| obs<br>lack of House                                                                                 | Rights<br>✓ On X Off Search                                                                                                    | Jobs Rights                                                                                                    |
|----------------------------------------------------------------------------------------------------|----------------------------------------------------------------------------------------------------|----------------------------------------------------------------------------------------------------|
| ack of House                                                                                         |                                                                                                    | Back of House 🔺 🗹 On 🗶 Off Search                                                                                                    |
| Cashier / Crew                                                                                       | Order Entry                                                                                                    | Order Entry                                                                                                    |
| OT Cashier                                                                                           | Cashier - (Tray) Open/Close                                                                                                    | Cashier / Crew Cashier - (Tray) Open/Close                                                                                                    |
|                                                                                                    |                                                                                                    | DT Cashier 🗸 Cashier - (Tray) Declare Cash                                                                                                    |
| Delivery Cashr                                                                                       | Cashier - (Tray) Required                                                                                                    | Delivery Cashr Cashier - (Tray) Required                                                                                                    |
| Driver                                                                                               | Cashier - Accountable for Sales                                                                                                    | Driver Cashier - (Tray) Select at Clock In                                                                                                    |
| Training                                                                                             | Cashier - Approve Functions                                                                                                    | Cashier - Accountable for Sales                                                                                                    |
|                                                                                                    | X Cashier - Assign Drawer                                                                                                    | ✓ Cashier - Approver Uncludis                                                                                                    |
| Trainer                                                                                              | X Cashier - Declare Cash at Clock Out                                                                                                    | Trainer Cashier - Declare Cash at Clock Out                                                                                                    |
| Shift Leader                                                                                         | X Cashier - Declare Starting Bank                                                                                                    | Shift Leader Cashier - Declare Starting Bank                                                                                                    |
| Asst. Manager                                                                                        | × Cashier - Drops                                                                                                    | Asst. Manager                                                                                                    |
| Store Manager                                                                                        | X Cashier - Enter Paid Outs                                                                                                    | Store Manager Cashier - Enter Paid Outs                                                                                                    |
|                                                                                                    | ✓ Cashier - Enter Paid Ins                                                                                                    | ✓ Cashier - Enter Paid Ins                                                                                                    |
|                                                                                                    | X Cashier - One User Per Drawer                                                                                                    | 🗙 Cashier - One User Per Drawer                                                                                                    |
| Owner                                                                                                | ✓ Cashier - Open Drawer                                                                                                    | Owner Cashier - Open Drawer                                                                                                    |
|                                                                                                    | X Cashier - Open Any Drawer                                                                                                    | Cashier - Open Any Drawer                                                                                                    |
|                                                                                                    | Cashier - Prevent Login if No Drawer is Assigned                                                                                                    | Cashier - Prevent Login if No Drawer is Assigned                                                                                                    |
|                                                                                                    | Cashier - Prevent Use if Drawer Open                                                                                                    | Cashier - Prevent Use if Drawer Open                                                                                                    |
|                                                                                                    | X Cashier - Select Drawer at Clock In                                                                                                    | Cashier - Select Drawer at Clock In                                                                                                    |
|                                                                                                    | X Cashier - Select One Drawer Only                                                                                                    | Cashier - Select One Drawer Only                                                                                                    |
|                                                                                                    |                                                                                                    | Jobs                                                                                                    |
| s                                                                                                    |                                                                                                    |                                                                                                    |
| os<br>lobs Rights Timek                                                                              | eeping Commands                                                                                                    | Jobs Rights Timekeeping Commands                                                                                                    |
| lobs Rights Time                                                                                     |                                                                                                    |                                                                                                    |
| obs Rights Timek                                                                                     | Rights                                                                                                    | Jobs Rights Timekeeping Commands                                                                                                    |
| obs Rights Timek                                                                                     | Rights                                                                                                    | Jobs Rights Timekeeping Commands Jobs Rights Back of House Control Search Search                                                                                                    |
| obs Rights Timer<br>obs<br>Back of House                                                             | Rights<br>on X Off Search<br>X Transfer - Table Pending                                                                                                    | Jobs Rights Timekeeping Commands Jobs Back of House A Transfer - Table Pending                                                                                                    |
| obs Rights Time#<br>obs<br>Back of House<br>Cashier / Crew                                           | Rights<br>von xoff Search<br>X Transfer - Table Pending<br>X Transfer - All Open Checks                                                                                                    | Jobs Rights Timekeeping Commands<br>Jobs Rights Search Search Cashier / Crew Cashier - Table Pending Transfer - Table Pending                                                                                                    |
| obs Rights Timek<br>obs<br>Back of House A<br>Cashier / Crew<br>DT Cashier                           | Rights<br>Von Xoff Search<br>X Transfer - Table Pending<br>X Transfer - All Open Checks<br>Reports                                                                                                    | Jobs     Rights     Timekeeping     Commands       Jobs     Rights       Back of House     ✓ On ✗ Off Search       Cashier / Crew     ✓ Transfer - Table Pending       DT Cashier     ✓ Transfer - All Open Checks       Reports     ✓ Cashier                                                                                                    |
| obs Rights Time<br>obs<br>Back of House<br>Cashier / Crew<br>DT Cashier<br>Delivery Cashr            | Rights<br>On X Off Search<br>X Transfer - Table Pending<br>X Transfer - All Open Checks<br>Reports<br>X Checkout Report - View                                                                                                    | Jobs     Rights     Timekeeping     Commands       Jobs     Rights     ✓ On     X Off     Search       Back of House     ✓ On     X Off     Search       Cashier / Crew     Transfer - Table Pending       DT Cashier     ✓ Checkout Reports       Delivery Cashr     ✓ Checkout Report - View                                                                                                    |
| obs Rights Time#<br>obs<br>Back of House<br>Cashier / Crew<br>DT Cashier<br>Delivery Cashr<br>Driver | Rights<br>Von X off Search<br>X Transfer - Table Pending<br>X Transfer - All Open Checks<br>Reports<br>X Checkout Report - View<br>X Checkout Report - Print                                                                                                    | Jobs     Rights     Timekeeping     Commands       Jobs     Rights     ✓ On     X Off     Search       Back of House     ✓ On     X Off     Search       Cashier / Crew     ✓ Transfer - Table Pending       DT Cashier     All Open Checks       Bepots     ✓ Checkout Report - View       Driver     ✓ Checkout Report - Print                                                                                                    |
|                                                                                                    | Rights<br>On X off Search<br>X Transfer - Table Pending<br>X Transfer - All Open Checks<br>Reports<br>X Checkout Report - View<br>X Checkout Report - Print<br>X Checkout Report - Print if No Open Checks/Tips                                                                                         | Jobs       Rights       Timekeeping       Commands         Jobs       Rights       Image: Commands       Image: Commands         Jobs       Image: Commands       Image: Commands       Image: Commands         Jobs       Image: Commands       Image: Commands       Image: Commands         Cashier / Crew       Image: Commands       Image: Commands       Image: Commands         DT Cashier       Image: Commands       Image: Commands       Image: Commands         Delivery Cashr       Driver       Image: Commands       Image: Commands         Driver       Image: Commands       Image: Commands       Image: Commands         Image: Commands       Image: Commands       Image: Commands       Image: Commands         Image: Commands       Image: Commands       Image: Commands       Image: Commands         Image: Commands       Image: Commands       Image: Commands       Image: Commands         Image: Commands       Image: Commands       Image: Commands       Image: Commands       Image: Commands         Image: Commands       Image: Commands       Image: Commands       Image: Commands       Image: Commands       Image: Commands         Image: Commands       Image: Commands       Image: Commands       Image: Commands       Image: Commands       Image |
| obs Rights Time#<br>obs<br>Back of House<br>Cashier / Crew<br>DT Cashier<br>Delivery Cashr<br>Driver | Rights         ✓ On X Off Search         X Transfer - Table Pending         X Transfer - All Open Checks         Reports         X Checkout Report - View         X Checkout Report - Print         X Checkout Report - Print if No Open Checks/Tips         X Checkout Report - Access Other's Reports | Jobs       Rights       Timekeeping       Commands         Jobs       Rights       Image: Commands       Image: Commands         Back of House       Image: Commands       Image: Commands       Image: Commands         Cashier / Crew       Image: Commands       Image: Commands       Image: Commands         DT Cashier       Image: Commands       Image: Commands       Image: Commands         Delivery Cashr       Image: Commands       Image: Commands       Image: Commands         Driver       Image: Commands       Image: Commands       Image: Commands         Training       Image: Commands       Image: Commands       Image: Commands         Image: Commands       Image: Commands       Image: Commands       Image: Commands         Image: Commands       Image: Commands       Image: Commands       Image: Commands         Image: Commands       Image: Commands       Image: Commands       Image: Commands         Image: Commands       Image: Commands       Image: Commands       Image: Commands         Image: Commands       Image: Commands       Image: Commands       Image: Commands         Image: Commands       Image: Commands       Image: Commands       Image: Commands         Image: Commands       Image: Commands       Image: Commands           |
| obs Rights Time#<br>obs<br>Back of House<br>Cashier / Crew<br>DT Cashier<br>Delivery Cashr<br>Driver | Rights<br>On X off Search<br>X Transfer - Table Pending<br>X Transfer - All Open Checks<br>Reports<br>X Checkout Report - View<br>X Checkout Report - Print<br>X Checkout Report - Print if No Open Checks/Tips                                                                                         | Jobs       Rights       Timekeeping       Commands         Jobs       Rights       Image: Commands       Image: Commands         Jobs       Image: Commands       Image: Commands       Image: Commands         Jobs       Image: Commands       Image: Commands       Image: Commands         Cashier / Crew       Image: Commands       Image: Commands       Image: Commands         DT Cashier       Image: Commands       Image: Commands       Image: Commands         Delivery Cashr       Driver       Image: Commands       Image: Commands         Driver       Image: Commands       Image: Commands       Image: Commands         Image: Commands       Image: Commands       Image: Commands       Image: Commands         Image: Commands       Image: Commands       Image: Commands       Image: Commands         Image: Commands       Image: Commands       Image: Commands       Image: Commands         Image: Commands       Image: Commands       Image: Commands       Image: Commands       Image: Commands         Image: Commands       Image: Commands       Image: Commands       Image: Commands       Image: Commands       Image: Commands         Image: Commands       Image: Commands       Image: Commands       Image: Commands       Image: Commands       Image |

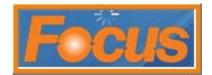

- order entry job rights
  - o cashier (tray) open/close
    - select if employee is allowed to assign another employee to cash tray after clocking in; this also allows an employee to close a cash tray at the end of a shift
  - o cashier (tray) declare cash
    - select if employee is allowed to enter the ending amount of cash in the drawer
  - o cashier (tray) required
    - if this job right is on and an employee has not been assigned to a tray then the following operations and commands are unavailable; accept payment, refund, paid out, paid in, and drop
  - o cashier (tray) select at clock in
    - allows employee to open/assign themselves to a cash tray at clock in

#### note: the employee will be automatically prompted to enter the starting bank if 'prompt for starting bank' option is selected in locations/locations/cash trays

- o cashier approve functions
  - allows employee to assign an employee to a cash tray, enter a starting bank or declare cash
- o cashier declare cash at clock out
- o cashier declare starting bank

#### note: do not turn this on if a starting bank is already set – step 5

- reports job rights
  - drawer report view
    - select if employee is allowed to view the drawer report before the cash tray is closed
  - o drawer report print
    - select if employee is allowed to print the drawer report before the cash tray is closed
  - o drawer report access other's reports
    - select if employee is allowed to view/print a drawer report not assigned to
- 6. select save
- 7. select close

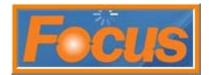

### Create a Cash Tray Package

- 1. select order entry from tool bar
- 2. select packages

| Inventory Printers | Order Entry Locatio                                                                                         | ns Reports | Menu | Miscellaneous | Close Day     | Help             |
|--------------------|----------------------------------------------------------------------------------------------------|------------|------|---------------|---------------|------------------|
| Schedules E        | Auto Combos<br>Blackboards<br>Checks<br>Check Filters<br>Discounts<br>Gratuities<br>Order Types<br>Packages | Repo       | nrts | Messages      | E<br>Invoices | <b>Inventori</b> |

#### 3. select package 97

| <u>P</u> ackages            | <u>N</u> ame                                                                                                   |       |          |                                                           | Image File Name      |         |              |
|-----------------------------|----------------------------------------------------------------------------------------------------|-------|----------|-----------------------------------------------------------|----------------------|---------|--------------|
| \$5.99 Ham Delight Combo    | Package                                                                                                    | ge 97 |          |                                                           |                      | ŝ       |              |
| \$6.99 Terri Chkn Combo     | Туре                                                                                                    |       |          | ltem                                                      |                      |         |              |
| \$6.99 Philly Mac&Chz Combo | 1. <n< td=""><td>lone&gt;</td><td>•</td><td><none< td=""><td>9&gt;</td><td>•</td><td></td></none<></td></n<>   | lone> | •        | <none< td=""><td>9&gt;</td><td>•</td><td></td></none<>    | 9>                   | •       |              |
| Package 81                  |                                                                                                    |       | _        | Liblauri                                                  |                      |         | _            |
| Package 82                  | 2. <                                                                                                    | lone> | •        | <none< td=""><td>3&gt;</td><td>-</td><td></td></none<>    | 3>                   | -       |              |
| Package 83                  | 3. <n< td=""><td>lone&gt;</td><td>•</td><td><none< td=""><td>8&gt;</td><td>-</td><td></td></none<></td></n<>   | lone> | •        | <none< td=""><td>8&gt;</td><td>-</td><td></td></none<>    | 8>                   | -       |              |
| Package 84                  | 4. <n< td=""><td>lone&gt;</td><td></td><td><none< td=""><td>&gt;&gt;</td><td>•</td><td></td></none<></td></n<> | lone> |          | <none< td=""><td>&gt;&gt;</td><td>•</td><td></td></none<> | >>                   | •       |              |
| Package 85                  |                                                                                                    |       | <u> </u> |                                                           |                      |         |              |
| Package 86                  | 5. <n< td=""><td>lone≻</td><td>•</td><td><none< td=""><td>8&gt;</td><td>-</td><td></td></none<></td></n<>      | lone≻ | •        | <none< td=""><td>8&gt;</td><td>-</td><td></td></none<>    | 8>                   | -       |              |
| Package 87                  | 6. <                                                                                                    | lone> | •        | <none< td=""><td>8&gt;</td><td>•</td><td></td></none<>    | 8>                   | •       |              |
| Package 88                  |                                                                                                    |       | _        |                                                           |                      |         |              |
| Package 89                  | 7. <n< td=""><td>lone&gt;</td><td>•</td><td><none< td=""><td>8&gt;</td><td>•</td><td></td></none<></td></n<>   | lone> | •        | <none< td=""><td>8&gt;</td><td>•</td><td></td></none<>    | 8>                   | •       |              |
| Package 90                  | 8. </td <td>lone&gt;</td> <td>•</td> <td><none< td=""><td>8&gt;</td><td>-</td><td>▼</td></none<></td>          | lone> | •        | <none< td=""><td>8&gt;</td><td>-</td><td>▼</td></none<>   | 8>                   | -       | ▼            |
| Package 91                  |                                                                                                    |       |          |                                                           |                      |         |              |
| Package 92                  |                                                                                                    |       |          |                                                           |                      |         |              |
| Package 93                  |                                                                                                    |       |          |                                                           |                      |         |              |
| Package 94                  |                                                                                                    |       |          |                                                           |                      |         |              |
| Package 95                  |                                                                                                    |       |          |                                                           |                      |         |              |
| Package 96                  | _                                                                                                    |       |          |                                                           |                      |         |              |
| Package 97                  | *                                                                                                    |       |          |                                                           |                      |         |              |
|                             |                                                                                                    |       |          | <b>n</b> au                                               |                      |         |              |
|                             |                                                                                                    |       |          | Cie                                                       | ose 🛛 🛃 <u>S</u> ave | e   🗙 🤇 | <u>ancel</u> |

- 4. enter new name as Cash^Trays
- 5. select command for type
- 6. select cash tray for item

| Packages                    |   |                  |            | D        |
|-----------------------------|---|------------------|------------|----------|
| <u>P</u> ackages            |   | <u>N</u> ame     | Image File | Name     |
| \$5.99 Ham Delight Combo    | ~ | Cash^Trays       |            | 2        |
| \$6.99 Terri Chkn Combo     |   | Туре             | Item       |          |
| \$6.99 Philly Mac&Chz Combo |   | 1. Command       | Cash Tray  |          |
| Package 81                  |   |                  |            |          |
| Package 82                  |   | 2. <none></none> | None>      | <b>•</b> |
| Package 83                  |   | 3. <none></none> | None>      | -        |

- 7. select save
- 8. select close

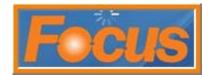

#### Add Cash Tray command to command bar

This must be done by job code

- 1. select employees from tool bar
- 2. select jobs

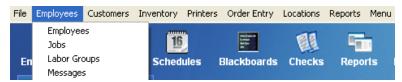

- 3. select job to add command to
- 4. select commands tab
- 5. select an open slot to add cash tray

| obs                                                                                   |                                                                                        |                                                                                                    |          |
|---------------------------------------------------------------------------------------|----------------------------------------------------------------------------------------|----------------------------------------------------------------------------------------------------|----------|
| Jobs   Rights   Time                                                                  | keeping Commands                                                                       |                                                                                                    |          |
| oobo   ragino   rine                                                                  |                                                                                        |                                                                                                    | 1        |
| Jobs                                                                                  | Commands                                                                               | Accessible Jobs                                                                                       |          |
| Back of House<br>Cashier / Crew<br>DT Cashier<br>Delivery Cashr<br>Driver<br>Training |                                                                                        |                                                                                                    |          |
| Training<br>Trainer<br>Shift Leader<br>Asst. Manager<br>Store Manager                 | 19. Account                                                                            | Shit Leader     Shit Leader     Shit Leader     Shit Leader     Shit Leader     Owner     Owner     V |          |
| Owner                                                                                 | 22. Account<br>Advance<br>Assign<br>24. Batch<br>Capture<br>25. Cash Tray<br>Close Day |                                                                                                    | ~        |
|                                                                                       | 26. Current Pos<br>Customer<br>Delay Print<br>Delete<br>Dispatch                       | Save Easte                                                                                            | X Cancel |

- 6. repeat steps for all applicable job codes
- 7. select save
- 8. select close

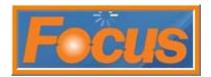

### Ringing

#### **Opening Cash Trays**

A cash tray must be opened before payments may be tendered to it. Depending on setup, a cash tray can be opened by selecting a drawer at clock in or by selecting cash try from the command bar.

The default is to set a manager or shiftlead to open a cash tray and then assign employees after clock in.

#### **Opening cash trays at clock in** – manager function

- 1. clock in
- 2. highlight a drawer to select a cash tray

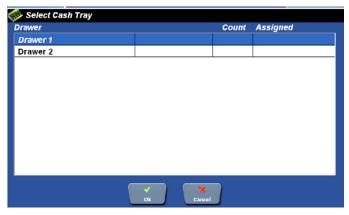

- 3. select ok
- 4. select yes to open drawer

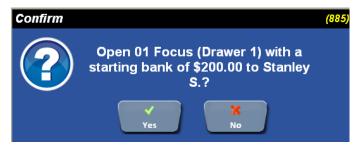

5. ring

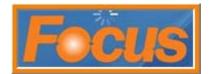

### Ringing

### **Entering Starting Bank**

1. touch cash tray from function bar

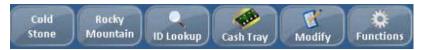

2. touch bank

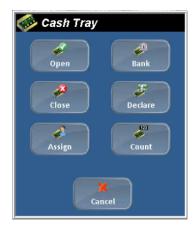

- 3. touch a drawer to highlight
- 4. touch ok

| ≶ Select Cash Tray |                   |            |
|--------------------|-------------------|------------|
| Drawer             | Coun              | t Assigned |
| Drawer 1           | 11/07/11 12:54 PM | Shelly C.  |
| Drawer 2           | 11/07/11 12:55 PM | Dale T.    |
|                    |                   |            |
|                    |                   |            |
|                    |                   |            |
|                    |                   |            |
|                    |                   |            |
|                    |                   |            |
|                    |                   |            |
|                    |                   |            |
|                    |                   |            |
|                    | Ok Cancel         |            |

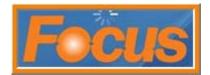

5. the default of \$200.00 will display

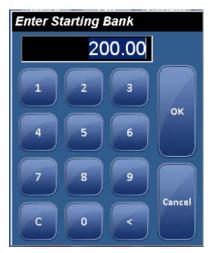

6. touch ok or enter new amount and ok

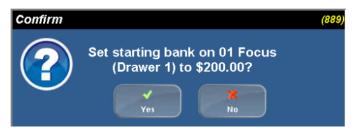

7. touch yes to confirm

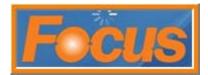

### Ringing

### **Assigning Cash Trays**

1. touch cash tray from function bar

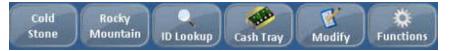

2. touch assign

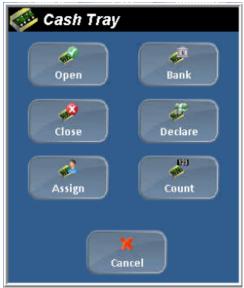

3. touch a drawer to highlight

| 🊳 Select Cash Tray |                   |                |
|--------------------|-------------------|----------------|
| Drawer             | c                 | count Assigned |
| Drawer 1           | 11/07/11 12:54 PM | Shelly C.      |
| Drawer 2           | 11/07/11 12:55 PM | Dale T.        |
|                    |                   |                |
|                    |                   |                |
|                    |                   |                |
|                    |                   |                |
|                    |                   |                |
|                    |                   |                |
|                    |                   |                |
|                    |                   |                |
|                    |                   |                |
|                    |                   |                |
|                    | Ok Cancel         |                |

4. touch ok

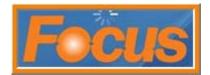

5. highlight employees to assign to drawer

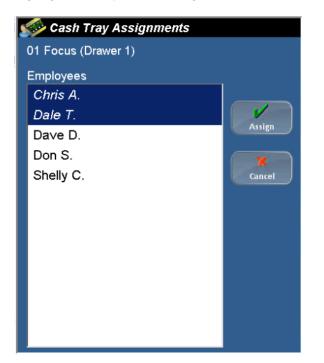

6. touch assign

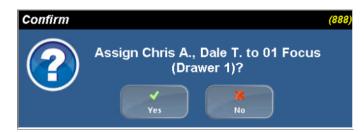

7. touch yes

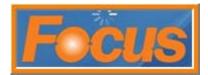

### Ringing

### **Closing Cash Trays**

- 1. count money, gift cards in drawer
- 2. touch cash tray from function bar

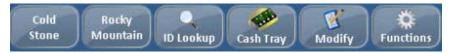

3. touch declare

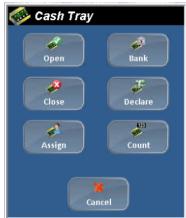

- 4. touch a drawer to highlight
- 5. touch ok

| Drawer   | c                 | ount Assigned |
|----------|-------------------|---------------|
| Drawer 1 | 11/07/11 12:54 PM | Shelly C.     |
| Drawer 2 | 11/07/11 12:55 PM | Dale T.       |
|          |                   |               |
|          |                   |               |
|          |                   |               |
|          |                   |               |
|          |                   |               |
|          |                   |               |
|          |                   |               |
|          |                   |               |
|          |                   |               |
|          |                   |               |
|          |                   |               |

- 6. enter total cash, total checks, total gift cards
- 7. touch ok

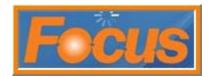

note: touching the italicized words total cash will display another count screen to enter number of bills and coins

| Cash Tray Col    | int      | 参 Drawer Tray Count      |        |     |     |    |
|------------------|----------|--------------------------|--------|-----|-----|----|
| Total Cash       | 0.00     | \$100 X 0 =              | \$0.00 |     | 3 9 |    |
| Total Checks     | 0.00     | 50 X 0 =                 | \$0.00 |     |     | C  |
| Total Gift Cards | 0.00     | 20 X 0 =                 | \$0.00 | 4   | 5 6 |    |
|                  |          | 10 X 0 =                 | \$0.00 |     |     | N  |
|                  | З        | 5 X 0 =                  | \$0.00 | 1 2 | 2 3 |    |
|                  |          | 1 X 0 =                  | \$0.00 |     |     | Ca |
| 4 5              | 6        | .50 X 0 =                | \$0.00 |     |     |    |
|                  | Next     | .25 X 0 =                | \$0.00 |     |     |    |
| 7 8              | 9        | .10 X <mark>0 =</mark> = | \$0.00 |     |     |    |
|                  |          | .05 X <mark>0 =</mark> = | \$0.00 |     |     |    |
| C O              | < Cancel | .01 X 0 =                | \$0.00 |     |     |    |
|                  |          | Total Cash               | \$0.00 |     |     |    |

8. touch yes to confirm

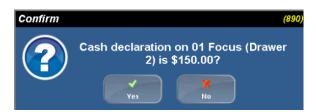

9. touch cash trays

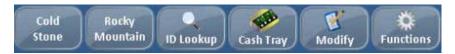

10. touch close

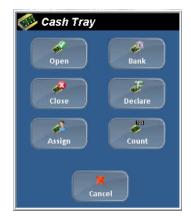

11. touch a drawer to highlight

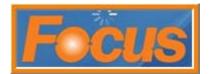

### 12. touch ok

| Drawer   |                   | Count / | Assigned  |
|----------|-------------------|---------|-----------|
| Drawer 1 | 11/07/11 12:54 PM | 1       | Shelly C. |
| Drawer 2 | 11/07/11 12:55 PM | 1       | Dale T.   |
|          |                   |         |           |
|          |                   |         |           |
|          |                   |         |           |
|          |                   |         |           |
|          |                   |         |           |
|          |                   |         |           |
|          |                   |         |           |
|          |                   |         |           |
|          |                   |         |           |
|          |                   |         |           |
|          |                   |         |           |
|          |                   |         |           |
|          |                   |         |           |
|          | Ok Cancel         | )       |           |

### 13. touch yes to confirm

•

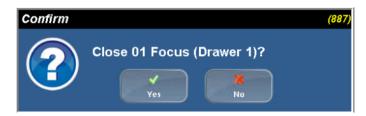

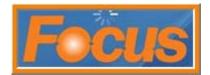

#### Reports

#### **Drawer Report**

1. touch functions from function bar

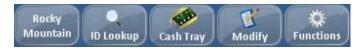

2. touch reports

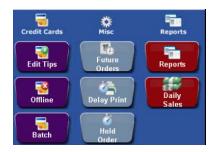

3. touch drawer report

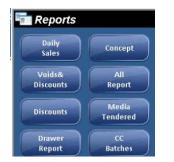

- 4. use drop-down to select drawer
- 5. touch ok to display or touch print

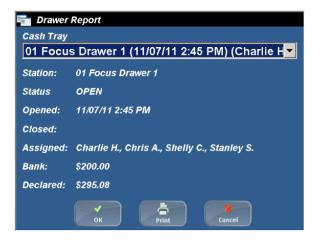

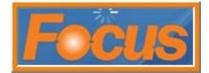

10.00 -10.00 -----

-----

\_\_\_\_\_

\_\_\_\_\_

\_\_\_\_\_

\_\_\_\_\_

Payment section of report will list employees assigned to drawer and payment details

| Drawer Report                        | 1           |               |
|--------------------------------------|-------------|---------------|
| ahala Test Lab                       | mort Page 1 |               |
| Diawei Ke                            | port rage 1 |               |
| 11/7/2011 2:57:19 P                  |             |               |
| 01 Focus (Drawer 1)                  |             |               |
| STATUS : OPEN                        |             |               |
| TIME OPENED : 11/07<br>TIME CLOSED : | /11 2:45 PM | L             |
| ASSIGNED : Charl                     | ie H.       |               |
| Chris                                |             |               |
| Shell<br>Stanl                       | -           |               |
|                                      | -           |               |
| PAYMENT SU                           |             |               |
| Gross Cash                           | 4           | 95.08         |
| Paid Outs                            | 0           | 0.00          |
| CC Tip Fee                           |             | 0.00          |
| Tips Paid Out                        |             | 0.00          |
| Net Cash                             |             | 95.08         |
| Check                                | 0           | 0.00          |
| Credit Cards<br>House Charge         | 0           | 0.00<br>0.00  |
| Gift Cert.                           | 0           | 0.00          |
| Visa<br>M/C                          | 0           | 0.00          |
| M/C<br>Amex                          | 0           | 0.00<br>0.00  |
| Discover                             | 0           | 0.00          |
| Gift Card Redm                       | 0           | 0.00          |
| Gift Card Redm<br>Cust. Account      | 1           | 10.00<br>0.00 |
|                                      | 2           | 0100          |

Cash Detail section of report will list declared and net cash, starting bank, gift cards, and any over/short amounts.

| Payment        | Amount | Tip  | Total   |
|----------------|--------|------|---------|
| Check          | 0.00   | 0.00 | 0.00    |
| Credit Card    | 0.00   | 0.00 | 0.00    |
| House Charg    | 0.00   | 0.00 | 0.00    |
| Gift Cert.     | 0.00   | 0.00 | 0.00    |
| Visa           | 0.00   | 0.00 | 0.00    |
| м/с            | 0.00   | 0.00 | 0.00    |
| Amex           | 0.00   | 0.00 | 0.00    |
| Discover       | 0.00   | 0.00 | 0.00    |
| Gift Card R    | 0.00   | 0.00 | 0.00    |
| Gift Card R    | 10.00  | 0.00 | 10.00   |
| Cust. Accou    | 0.00   | 0.00 | 0.00    |
| College Car    | 0.00   | 0.00 | 0.00    |
| Online Cake    | 0.00   | 0.00 | 0.00    |
|                |        |      |         |
|                |        |      |         |
| сазн рет       | AIL    |      |         |
| Declared Cash  |        |      | 295.08  |
| Net Cash       |        |      | -95.08  |
| Starting Bank  |        |      | -200.00 |
|                |        |      |         |
| Cash [Over]/Sh | ort    |      | 0.00    |
|                |        |      |         |
| Declared Check | Total  |      | 0.00    |
| Check Total    |        |      | 0.00    |
|                |        |      |         |
| Checks [Over]/ | Chant  |      | 0.00    |